## AVID del CASTILL

## MPOSTIONS PUR CIUTARE **GUITARE SEULE**

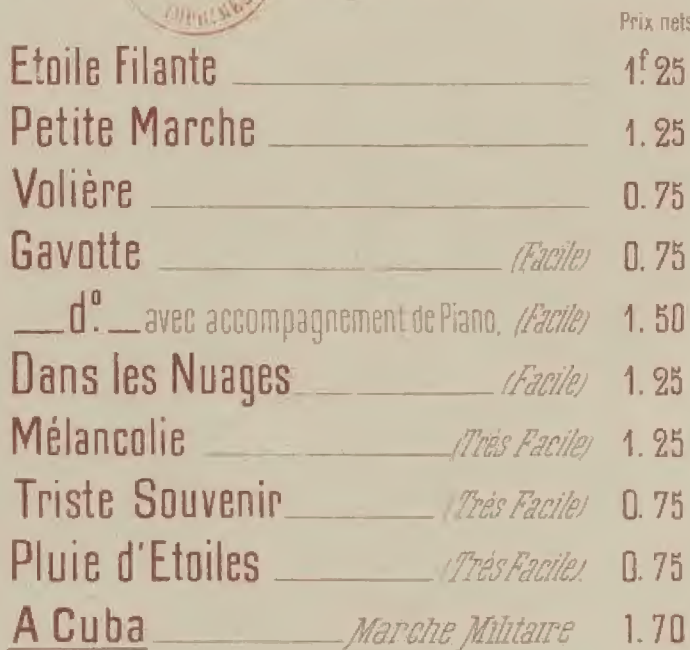

1893

Fin venie

 $9.9.0$ 

 $932$ 

## A CUBA!

## **MARCHE MILITAIRE**

pour GUITARE.

par David DEL CASTILLO

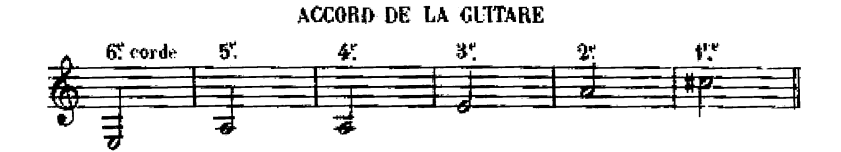

U instrument ayant été accordé aiusi, l'exécutant lira la musique comme d'habitude, en ayant soin d'ob. server exactement les doigtés ainsi que les chiffres placés dans un petit cercle O et qui indiquent la corde sur laquelle on doit chercher la note auprès de laquelle ce petit cercle a été placé.

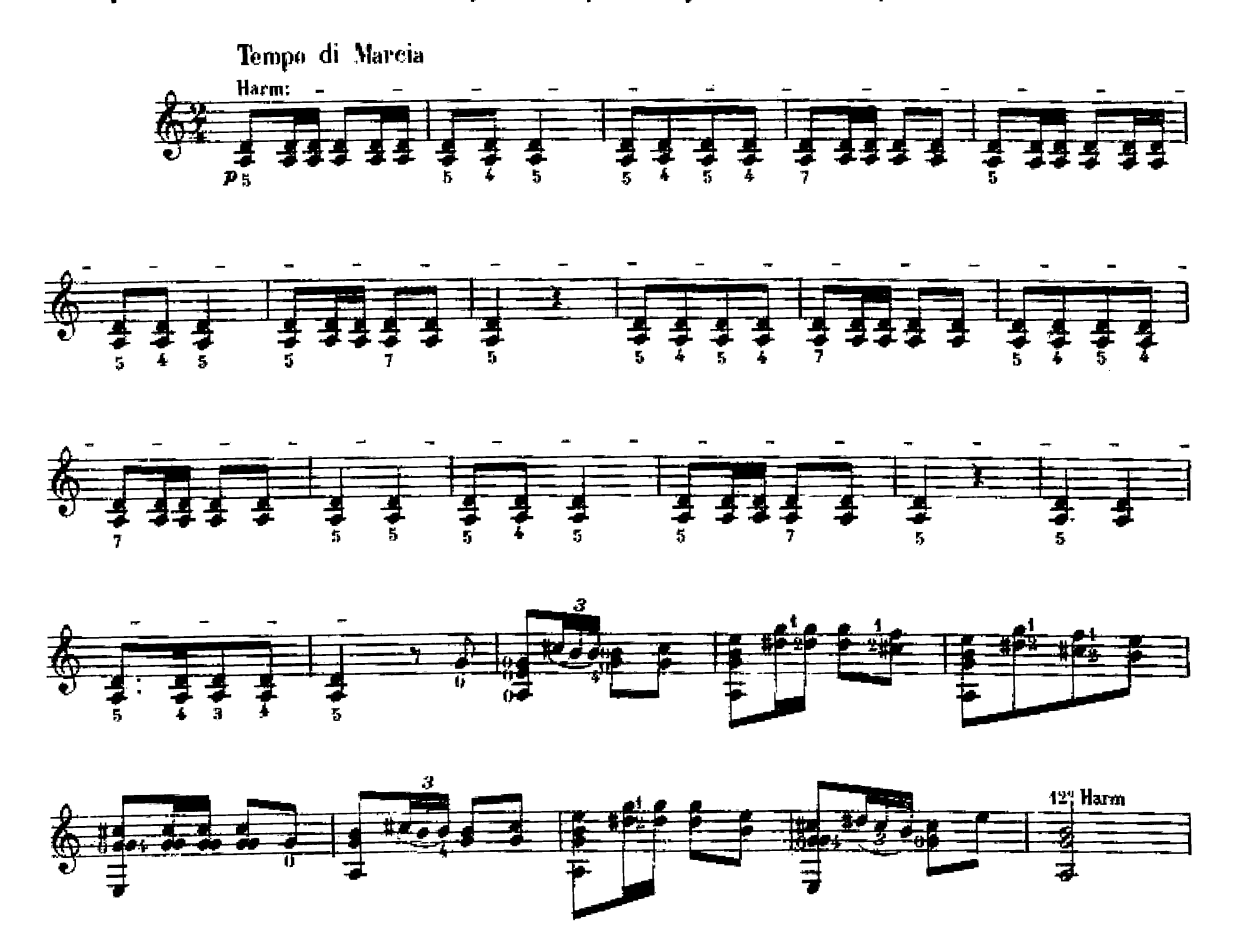

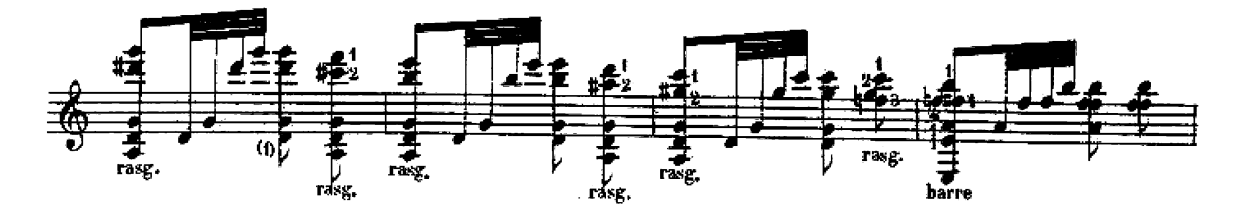

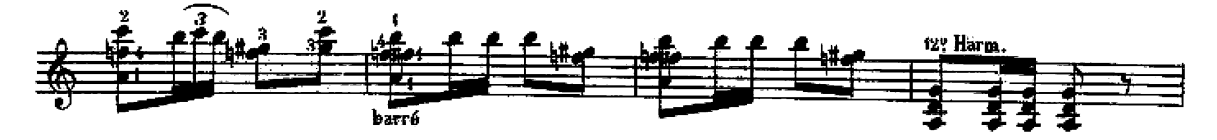

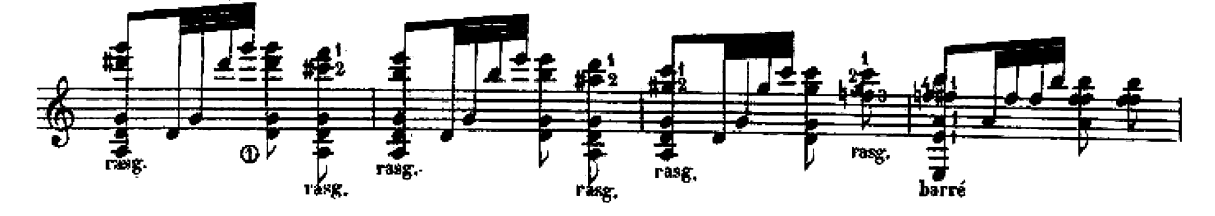

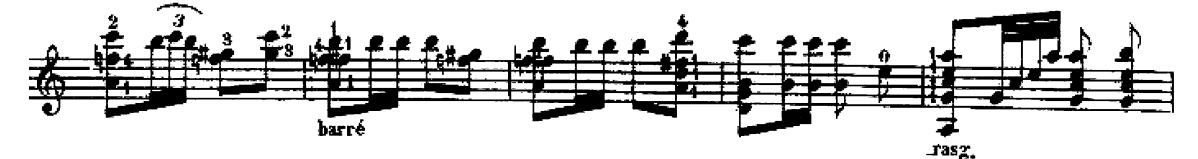

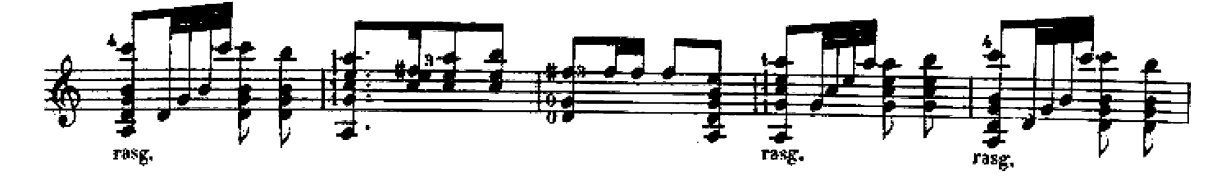

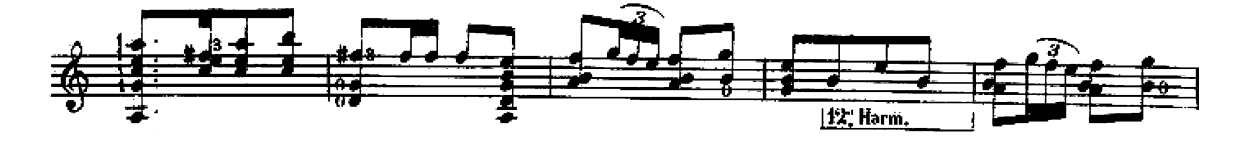

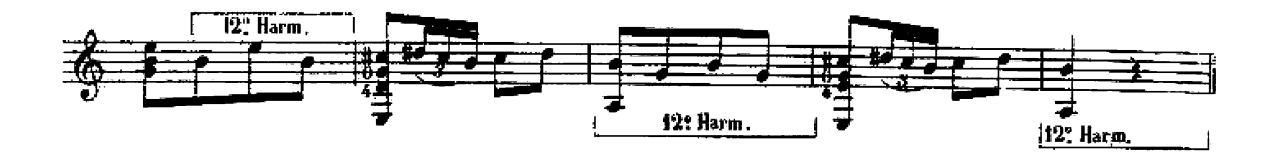

(1) Get accord dat être exécuté inter l'indice wid, d'en revenint c'est à dan ce has en haut.

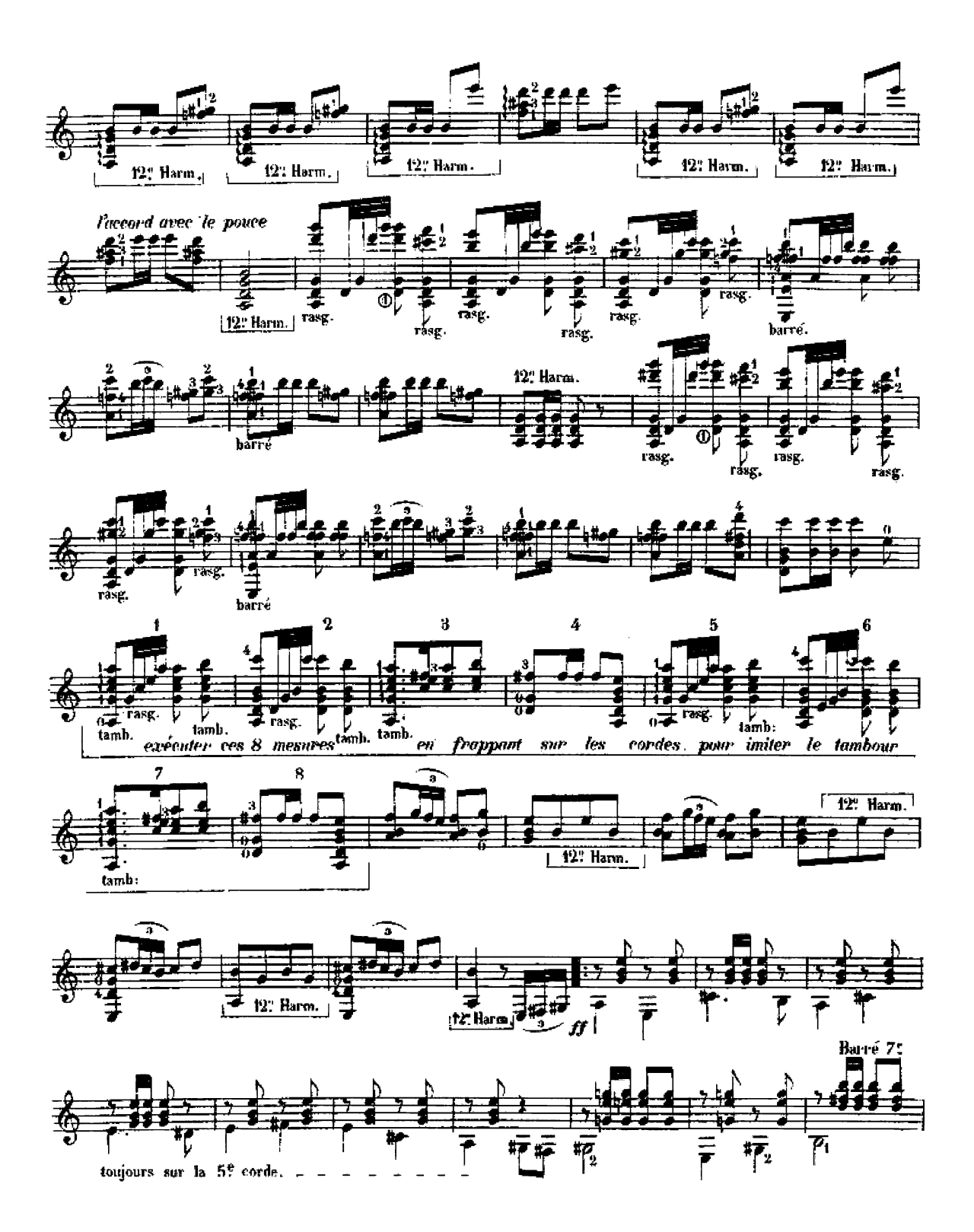

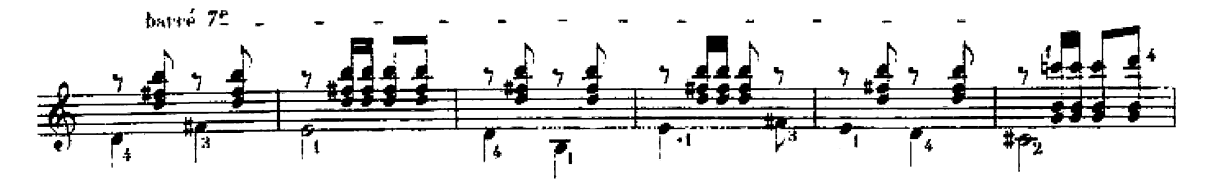

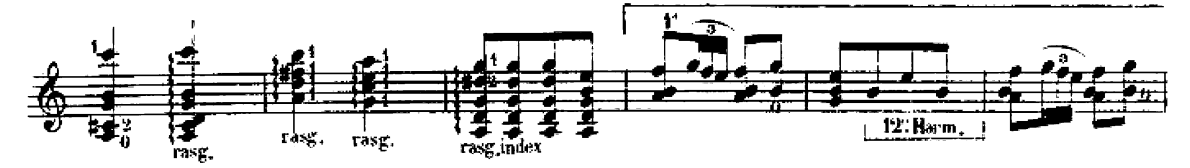

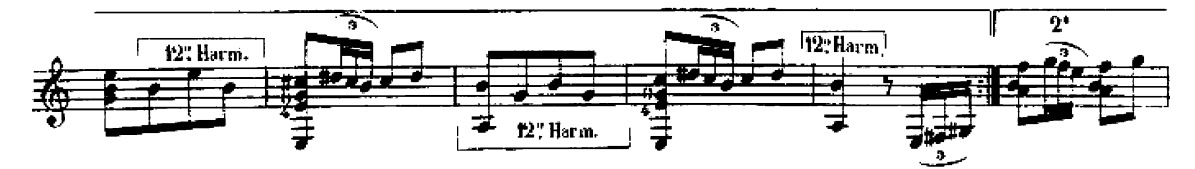

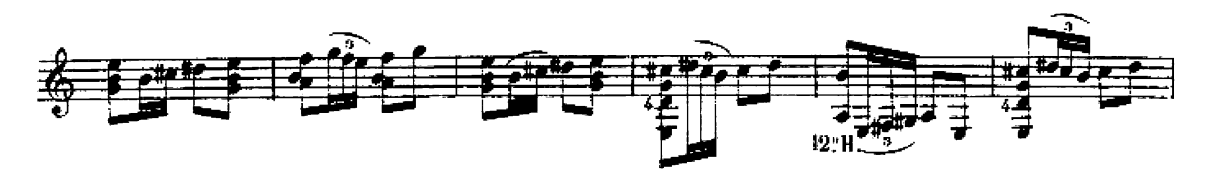

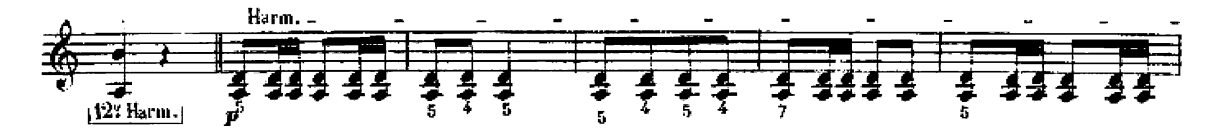

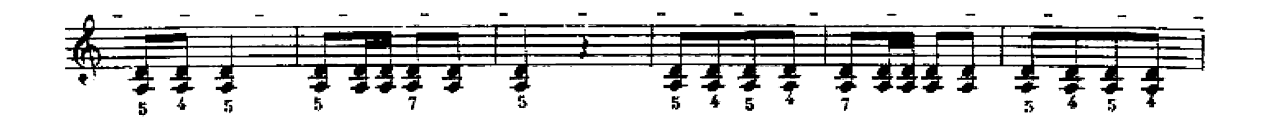

![](_page_4_Figure_6.jpeg)

![](_page_4_Figure_7.jpeg)

CREVEL FIT grav, imp: F. S. Bens, 18.